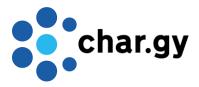

## **Ubitricity Charge Point (CP) User Guide:**

The *Simple Socket Chelsea* offers the end user two possible methods to start a transaction: either via scanning the QR code or via Mobile App. The charge point does not have an RFID reader or a card payment terminal. The duration of a charging session depends on two factors: the maximum charging power (kW) and the battery capacity (kWh). Charging can be stopped at any time.

## To start a charging session:

- i. Park next to an available charge point. A blue LED light on the charge point will indicate that it is available.
- ii. Start the charging session either via QR code or mobile application.
- iii. Plug a standard type 2 charging cable into the charge point socket and into the car.
- iv. The LED light will start to flash orange for a few seconds and then change to a solid orange.
- v. Authorise a payment or provide payment details if necessary.
- vi. When the charging process starts, the LED light will flash green. Please note that the charging session will not start if the car is unlocked.

## To finish a charging session:

- i. Stop the charging session on the Mobile App or via the car then unplug the cable from the car.
- ii. Wait until the *Simple Socket's* LED light is orange.
- iii. The plug at the charge point is now unlocked and can be pulled out.

## LED light colour key:

Blue = CP available for charging.

- **Orange (solid)** = Cable is plugged in and CP is waiting for authorisation **Orange (flashing)** = Cable is plugged in and CP is trying to establish online connection
- **Green (solid)** = Connection is established but charging has not yet started **Green (flashing)** = Charging is in progress
  - Red (after flashing orange) = The CP couldn't establish connection. Unplug and try again. Red (after payment details accepted) = The CP could not lock the cable securely. Check if the cable is fully plugged in.

**Red during charging session** = There is a potential issue with the power supply and the car charging settings need to be checked.

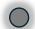

**Black** = CP switched off for maintenance.

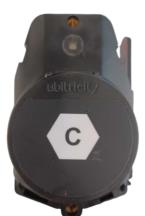